*Editions Eyrolles, disponibilité imminente de Mac OS X Snow Leopard*

**Info** Posté par : JulieM Publiée le : 18/12/2009 0:00:00

Longtemps considéré comme le bastion de la création numérique. **le monde Mac séduit** de plus en plus d'utilisateurs issus du monde PC - tout en pr©servant ses utilisateurs historiques - gr¢ce la prise en charge des processeurs Intel pour des ordinateurs dont l'excellent design est depuis toujours la marque de fabrique d'Apple, ainsi qu'au succ s consid©rable de l'iPhone.

Au-delĂ du constant souci du confort de lâ $\Box$ utilisateur, de lâ $\Box\Box$ intuitivité de lâ $\Box\Box$ interface et des nombreux effets graphiques qui accompagnent chaque nouvelle version, Mac OS X est un syst me  $d\hat{a}$  exploitation Unix puissant mais parfois complexe  $\tilde{A}$  ma $\tilde{A}$ ®triser.

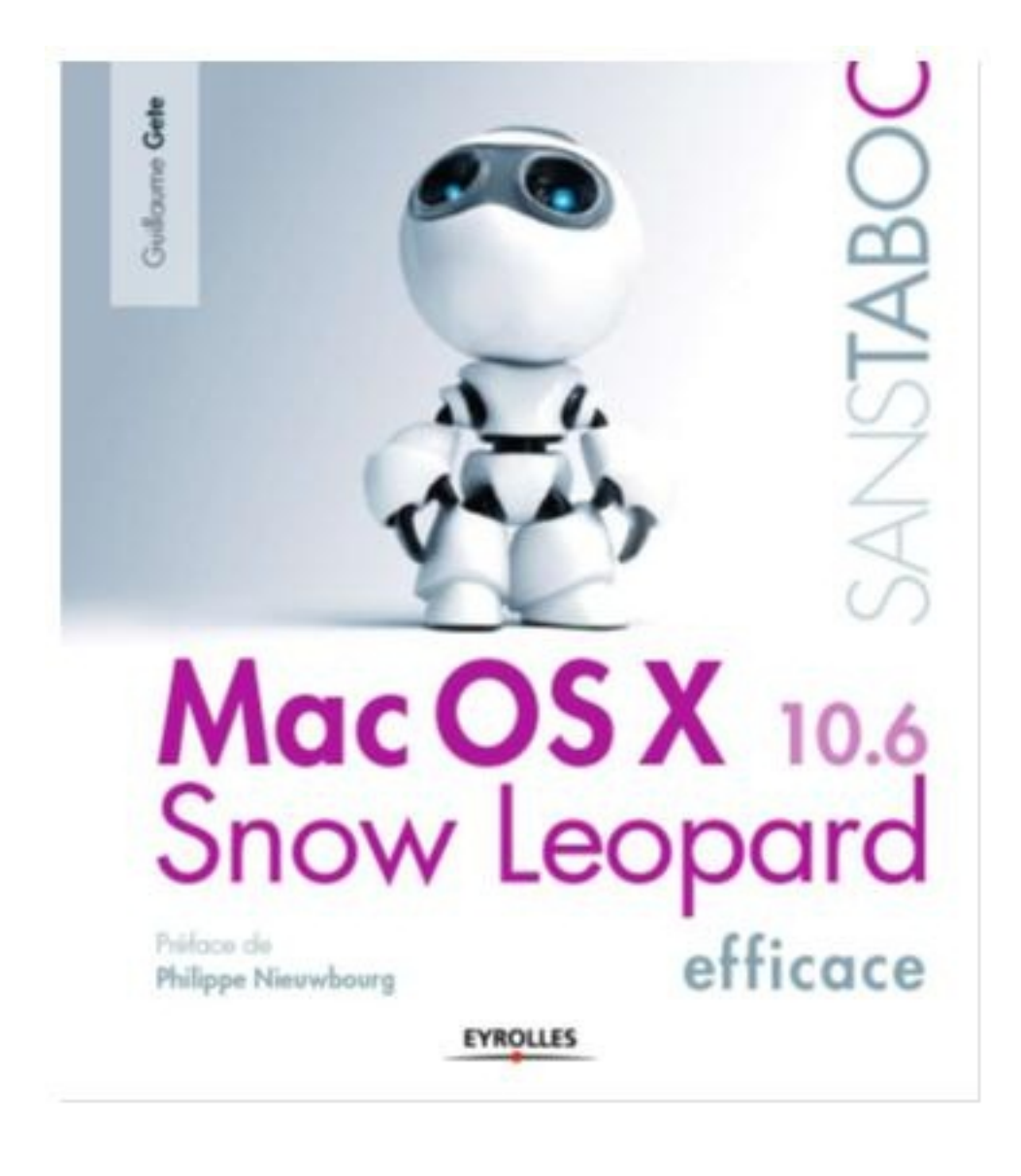

**Mac OS X 10.6 alias Snow Leopard** consacre le passage  $\tilde{A}$  lâ de architecture Intel, et donne toute sa mesure  $\tilde{A}$  pr $\tilde{A}$ ©sent que les utilisateurs ont lâ $\Box\Box$ habitude dâ $\Box\Box\tilde{A}^{\triangleleft}$ tre connect $\tilde{A}$ ©s en permanence à Internet.

Dans le style enlevé, didactique et souvent humoristique qu'on connaît à cet auteur, lâ $\P$ ouvrage offre aux lecteurs un magistral cours de technique qui d $\tilde{A}$ © passe de loin la présentation de la belle interface graphique : personnalisation du systà me, utilisation efficace du Dock et d'Exposé, applications connectées (iDisk et MobileMe en 3G et Wi-Fi), partage en réseau, interconnexion avec un serveur Microsoft Exchange mais aussi sécurisation et sauvegarde des données, gestion de comptes, dépannage d'application, gestion des polices, etc.

## **A propos de l'auteur :**

Passionné de Mac depuis quinze ans, Guillaume Gete est consultant indépendant, spécialiste de lâ<sub>□</sub> univers Apple et de son intégration en entreprise. Formateur, il anime depuis 1999 le site gete.net sur lequel il a ©crit des centaines dâ<sub>[le</sub>articles techniques. Il publie r©guli rement astuces et points de vue sur **le monde du Mac sur son blog**.